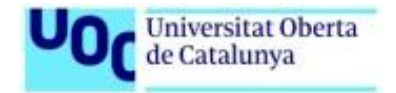

# **Disseny Web: Usuaris, Interfícies i Mòbils**

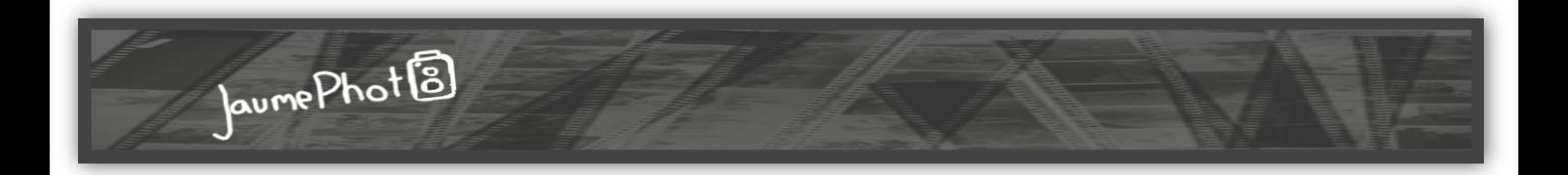

# **Treball Final de Postgrau**

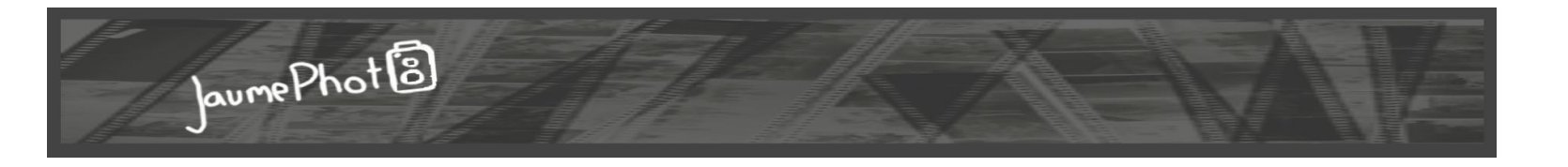

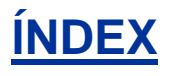

- La fotografia i el fotògraf
- El web
- El disseny
- Les diferents pàgines
	- Presentació
	- Índex de l'àlbum
	- Àlbum
	- Àrea privada
- Final

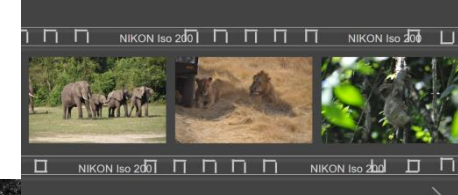

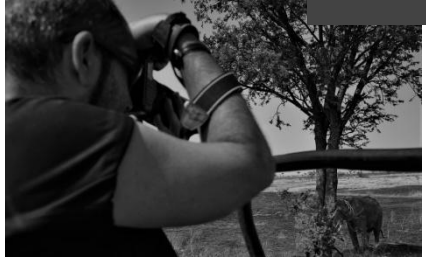

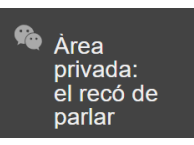

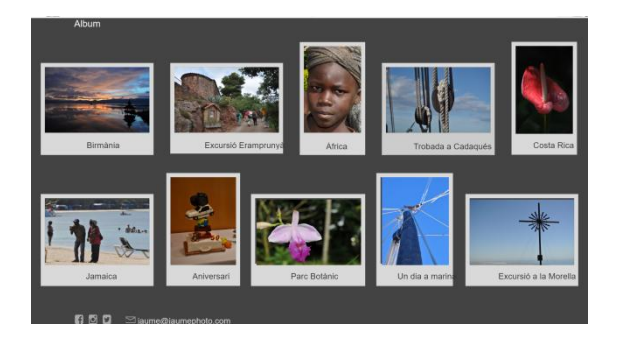

# **LA FOTOGRAFIA I EL FOTÒGRAF**

JaumePhot<sup>13</sup>

 El 83% de les fotografies estan fetes amb el telèfon mòbil. La gran qualitat de les càmeres dels smartphone i iphone, la moda de les selfies i la infinitat d'aplicacions per a aconseguir fotografies similars a les dels professionals han relegat les càmeres fotogràfiques a un segon lloc.

Els professionals i aficionats, en canvi, les prefereixen. Fotografiar per a ells és modular la llum, canviar la velocitat, transformar el color i gaudir del moment únic per sempre.

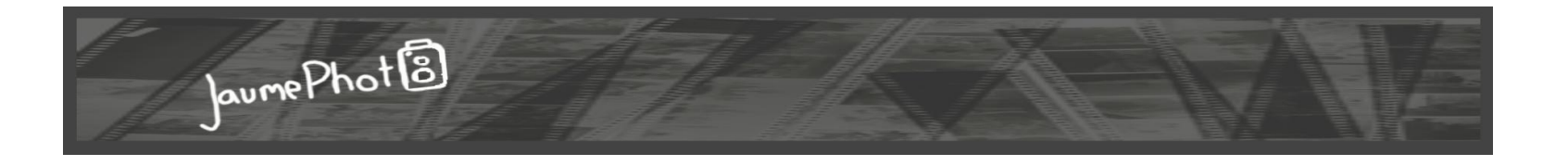

# **LA FOTOGRAFIA I EL FOTÒGRAF**

Pocs fotògrafs es conformen a gaudir de la seva feina en intimitat perquè la fotografia és un art amb sentiments i com a tal s'ha de compartir.

Antigament no hi havia altre remei que mostrar el resultats d'hores darrera una càmera a revistes relacionades, exposicions o amb àlbums de fotografia.

Avui és molt més senzill i amb un clikc tenim totes les imatges que ha captat el fotògraf que a més, quedaran gravades i fixades en el temps en un espai web.

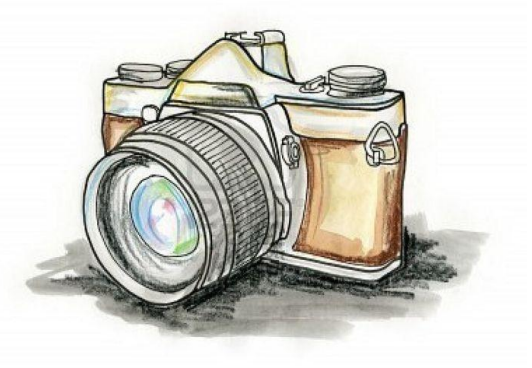

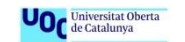

# **EL WEB**

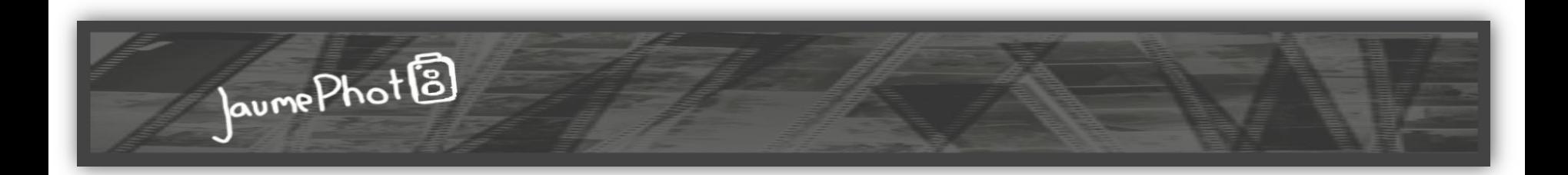

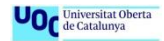

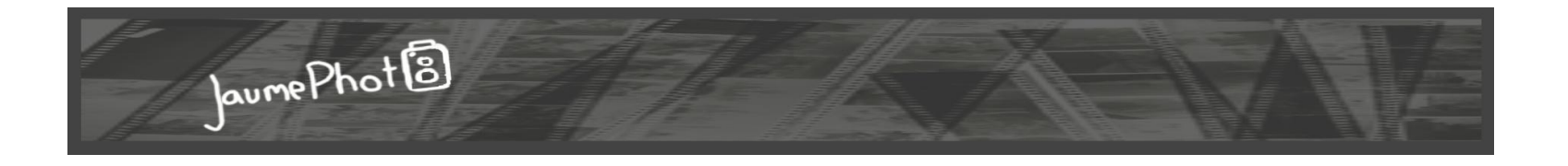

## **EL WEB**

Aquest lloc web està pensat per a que un aficionat a la fotografia pugui exposar els seus treballs al públic en general i als companys d'afició en particular.

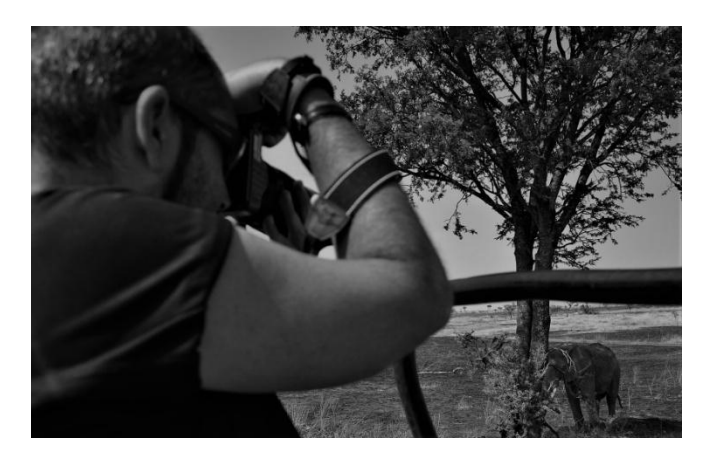

 El fotògraf, aficionat, tot just acaba d'endinsar-se en el món de la fotografia però així i tot, té un book força complert i la dedicació és màxima, aixecar-se a les quatre de la matinada per una fotografia ha

de tenir el seu reconeixement i aquest web ho és.

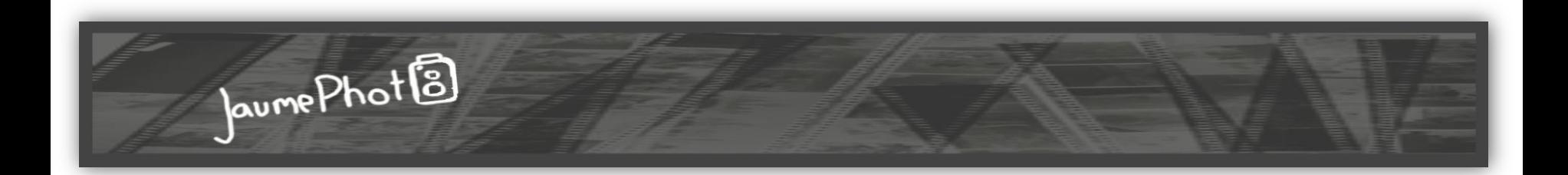

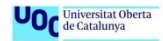

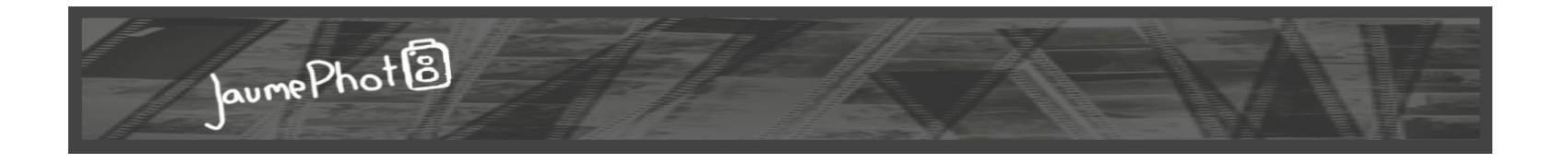

La fotografia és el tema del web de disseny senzill prioritzant el tema central i deixant a banda altres dissenys que poden distreure.

S'ha treballat amb un material concret prevenint ampliar en un espai curt de temps que el disseny actual permet.

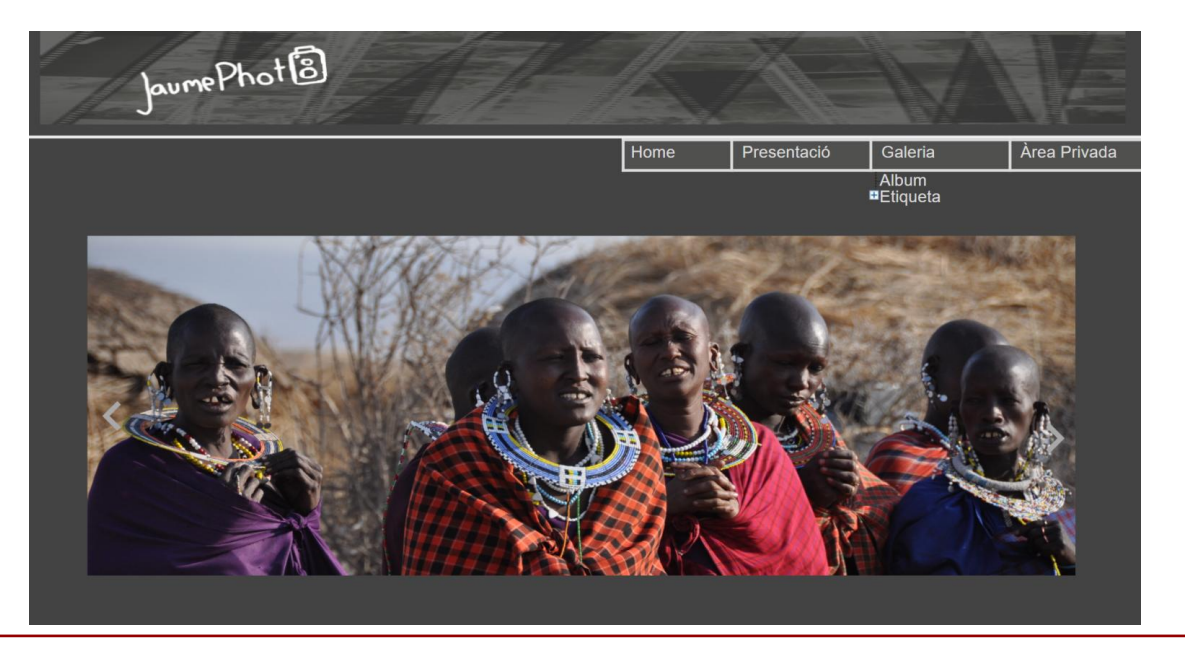

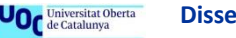

Per a que destaquin els colors, la intensitat de la llum i l'emoció que es vol transmetre s'han seleccionat colors de la gama dels grisos.

JaumePhot<sup>13</sup>

Als blancs se'ls ha pujant un o dos tons del natural.

#### **Text**

Hi ha poc text i el que hi ha és de tipografia i mida fàcil de llegir que no molesti ni interfereixi amb les imatges ni distregui.

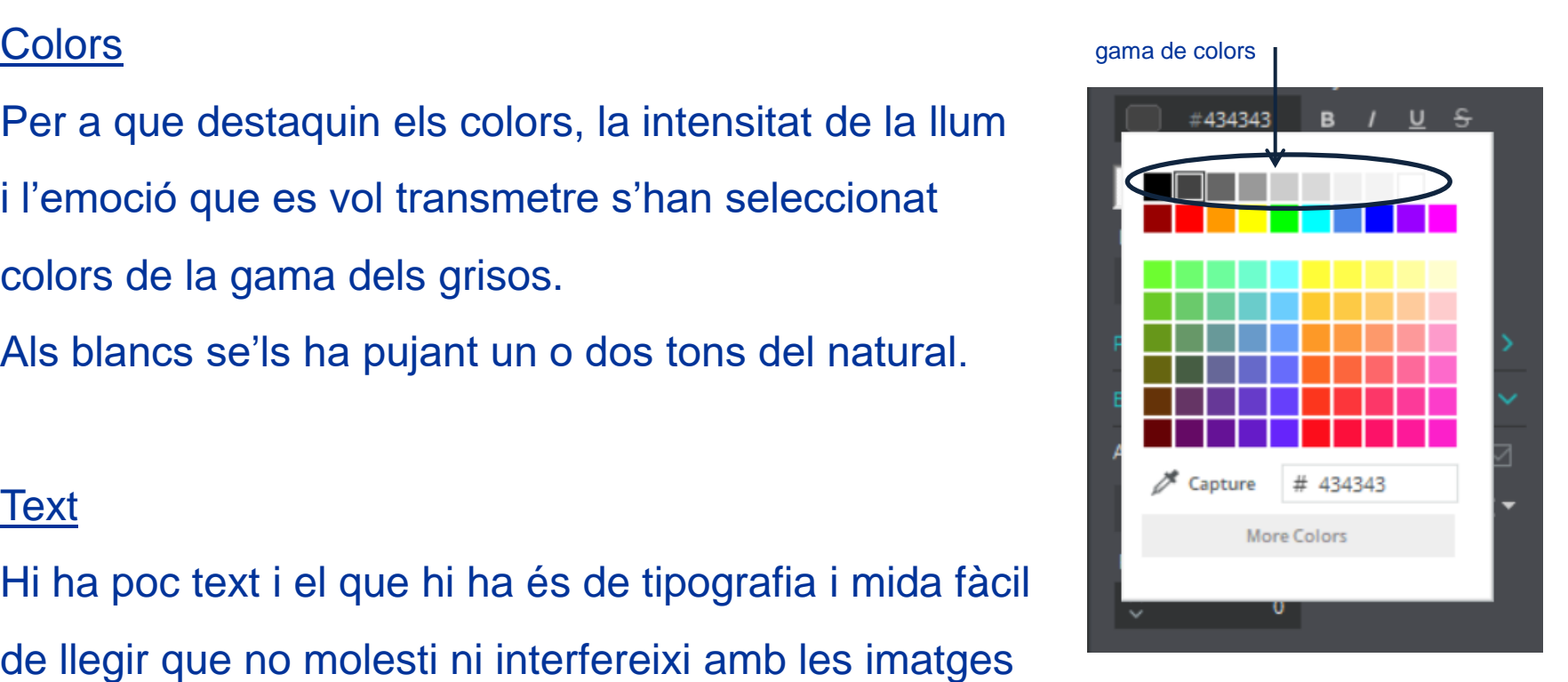

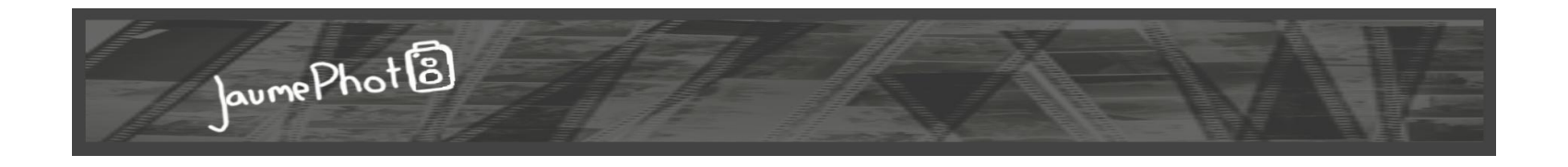

#### Enllaços

A totes les pàgines hi ha les icones que enllacen a les diferents xarxes socials per a les últimes notificacions

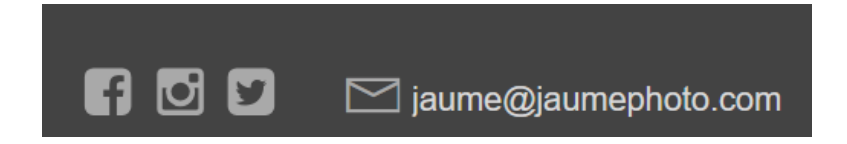

#### Botons i icones

Els botons i les icones son típiques de les imatges als web, per avançar o retrocedir o descarregar. La icona característica la trobem a la zona del foro **oo**o unes càmeres enlloc d'estrelles per puntuar la fotografia.

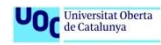

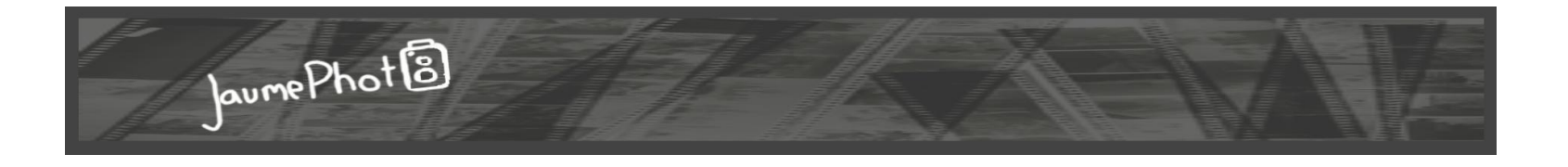

#### ENCAPÇALAMENT

L'encapçalament és l'element que està a totes les pàgines, aquí hi tenim el títol que defineix el web i el menú. De fons hi ha una fotografia ampliada i redimensionada per a que quedi deformat i desenfocat. A la foto podem veure un element principal de la fotografia que ara no s'utilitza gaire, el negatiu. El títol, en aquest cas s'ha fet a mà i s'ha aprofitat per fer un joc de paraules Jaume Prats – JaumePhoto i a la darrera o s'ha aprofitat per el dibuix d'una càmera de fotos antiga.

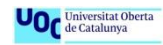

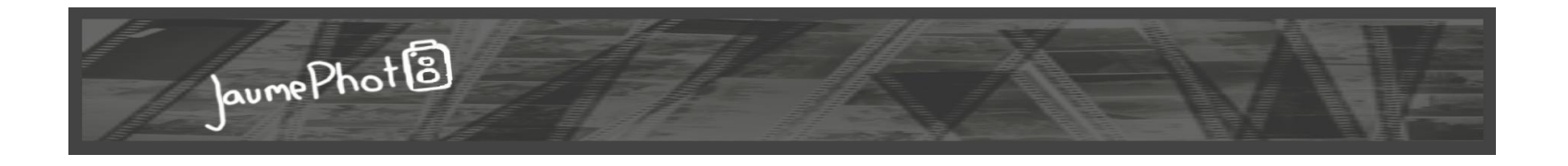

## EL MENÚ

El menú principal està situat a la dreta de l'encapçalament enllaçant amb les pàgines principals. També hi ha un submenú per facilitar l'accés a les fotografies per tema.

BUSCADOR

S'ha afegit el buscador per rapidesa, agrada a la gent

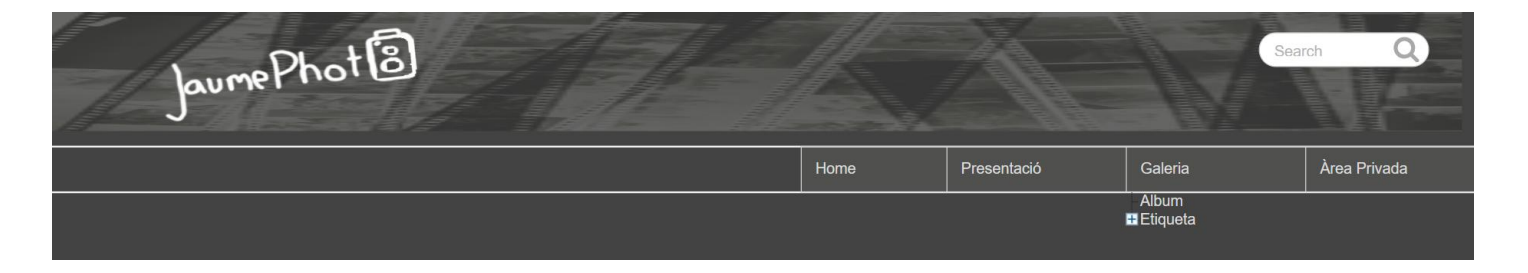

# **LES PÀGINES**

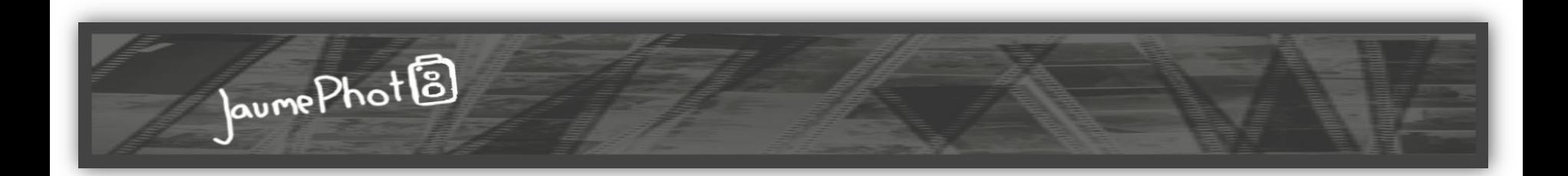

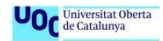

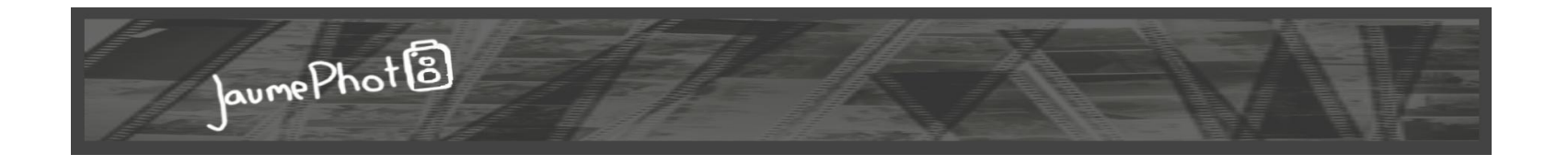

### **HOME**

Aquesta pàgina és la presentació amb una mostra de les millors fotografies que ocupen tot l'ample i amb les que es poden veure avançant o retrocedint en bucle

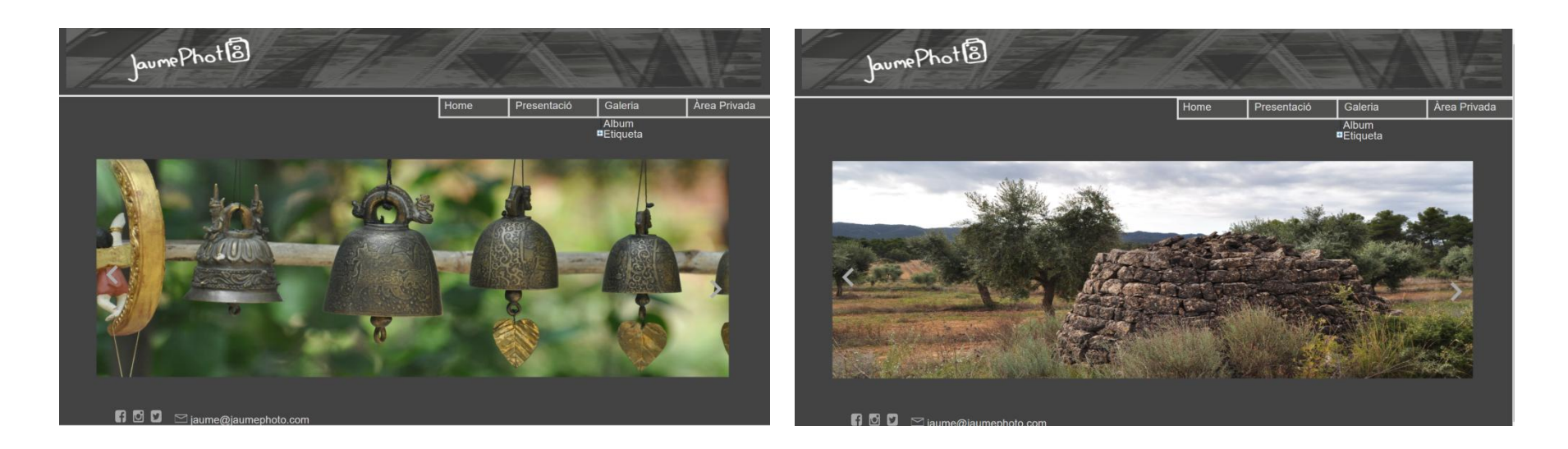

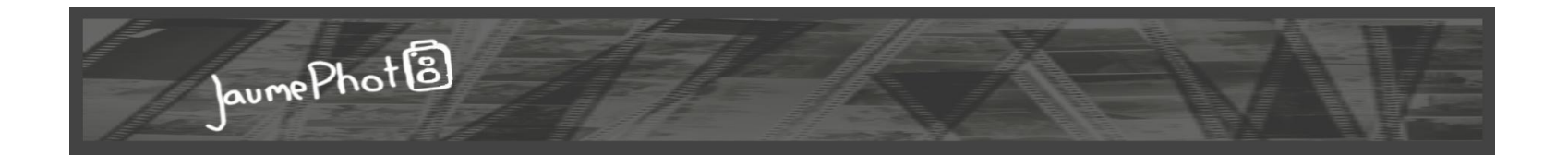

# **PRESENTACIÓ**

És la pàgina particular en la que es presenta el titular del web, aquí hi podem escriure tot allò que volem trametre, en aquest cas es presenta, dóna la benvinguda el fotògraf i fa una petita explicació de com podem navegar pel web.

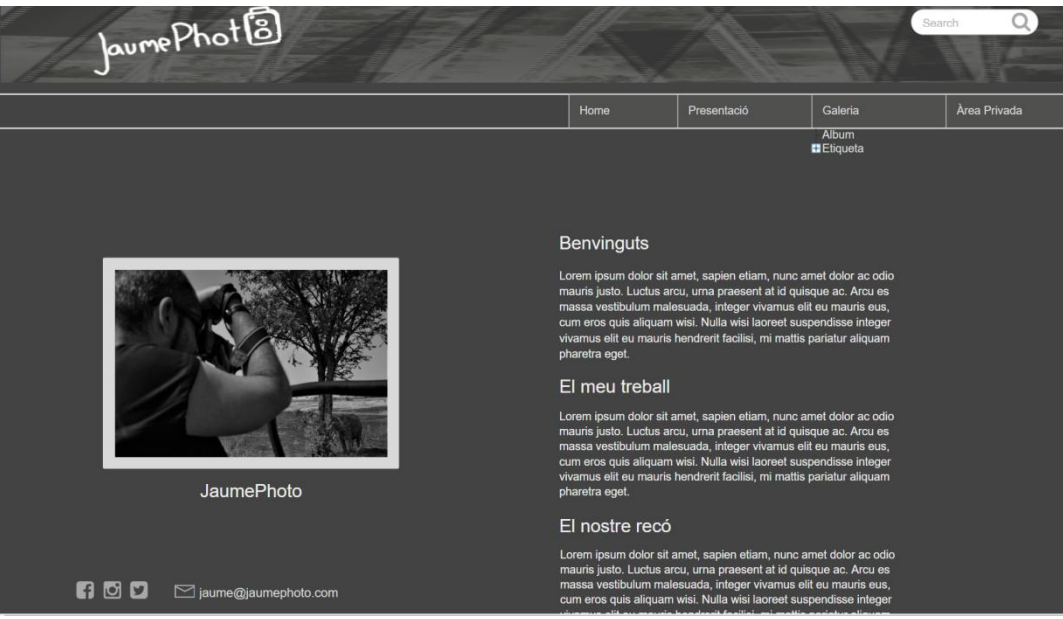

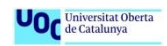

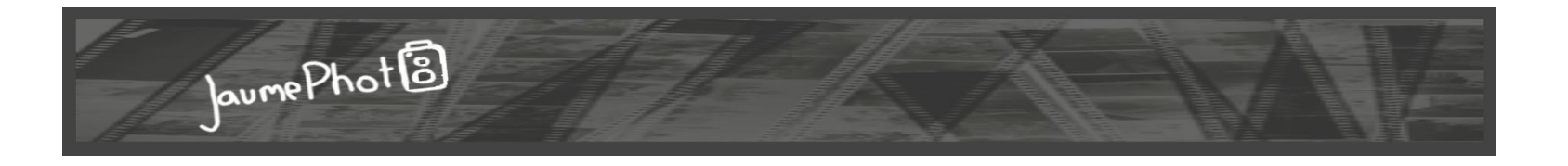

# **ÍNDEX DE L'ÀLBUM**

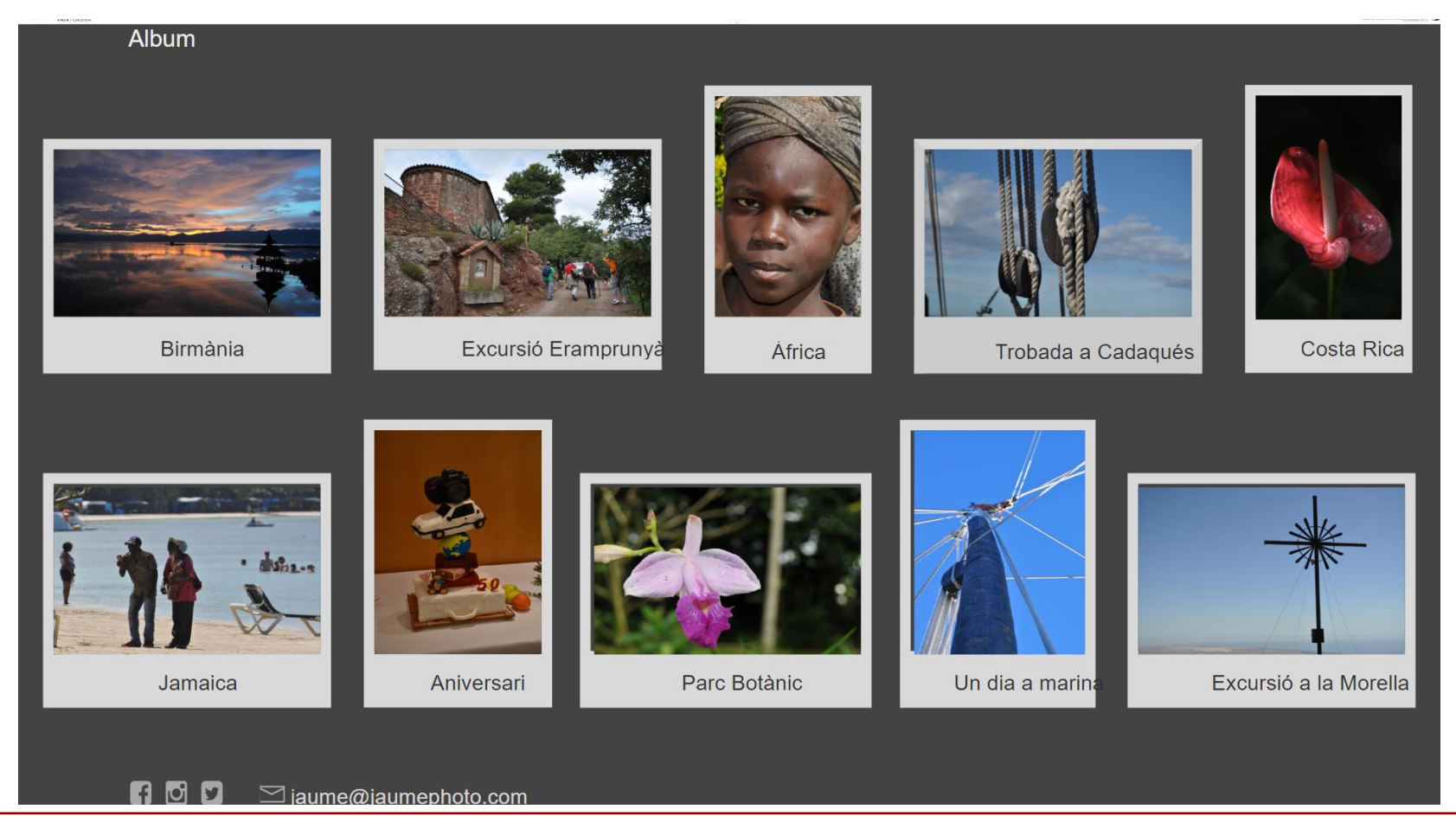

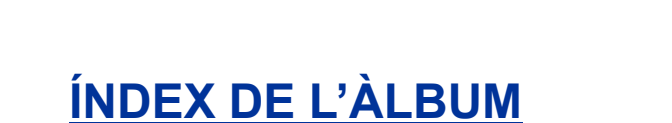

És com un índex de tots els àlbums presentats amb una portada i el títol. Fent un click sobre la imatge podem veure totes les fotografies de l'àlbum.

JaumePhot<sup>1</sup>3

Les portades estan emmarcades en blanc simulant el marc d'una diapositiva.

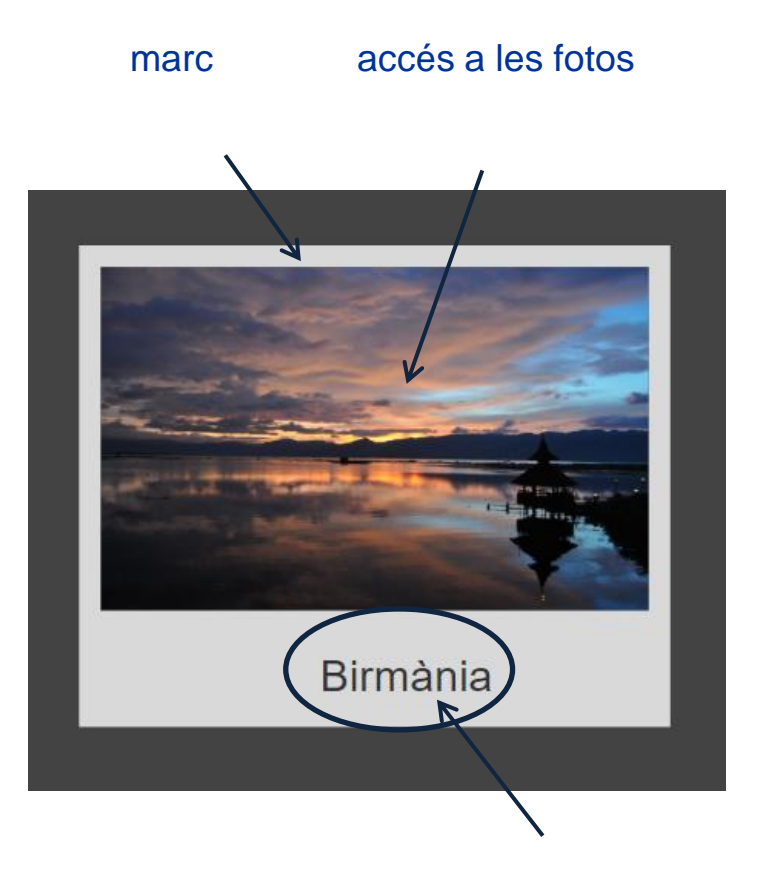

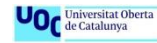

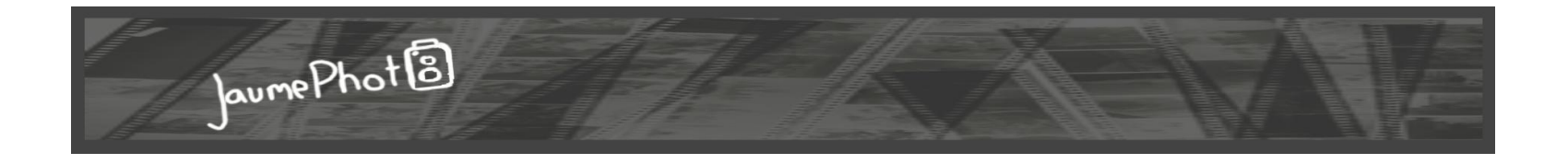

**ÀLBUM**

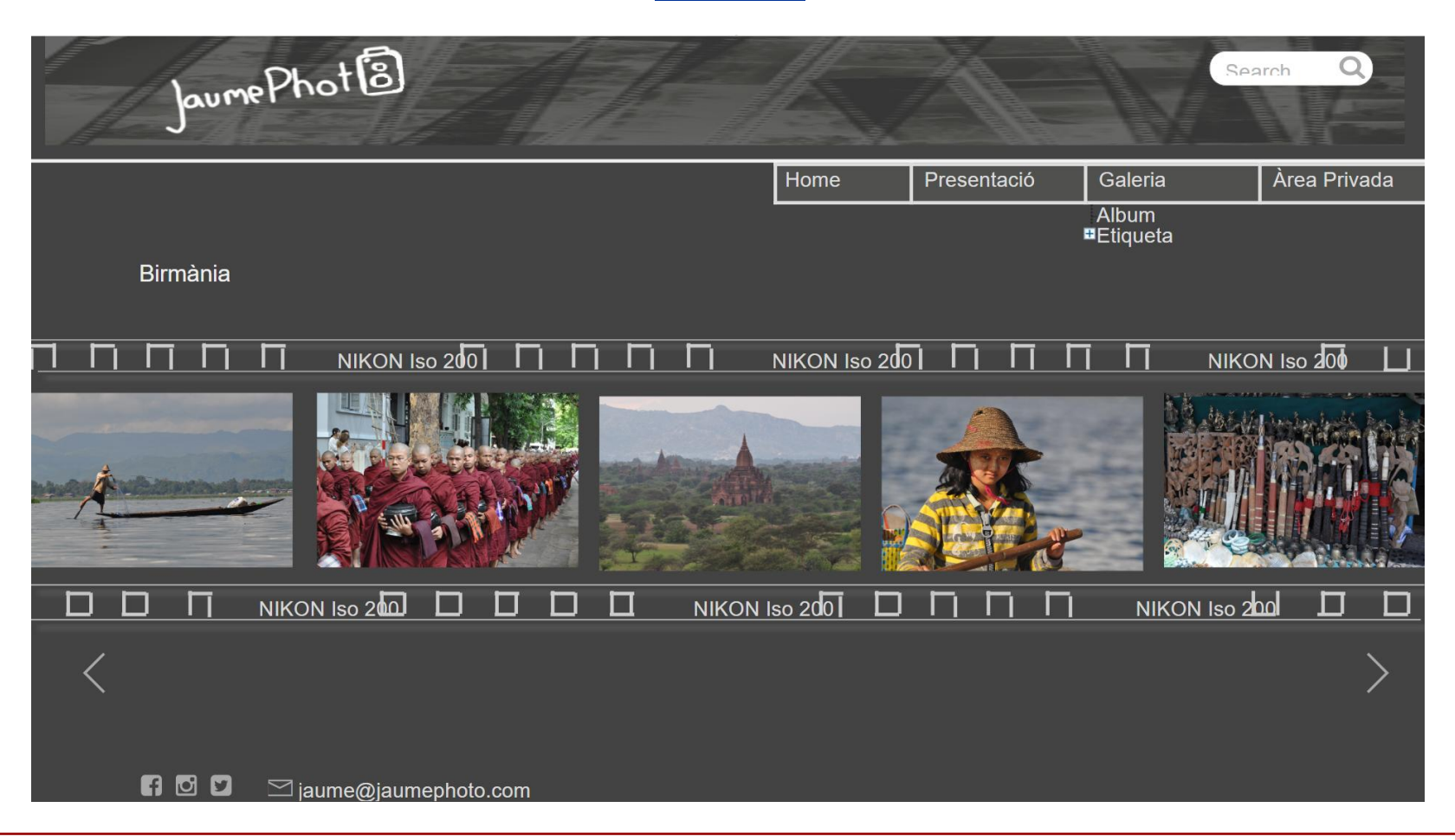

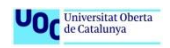

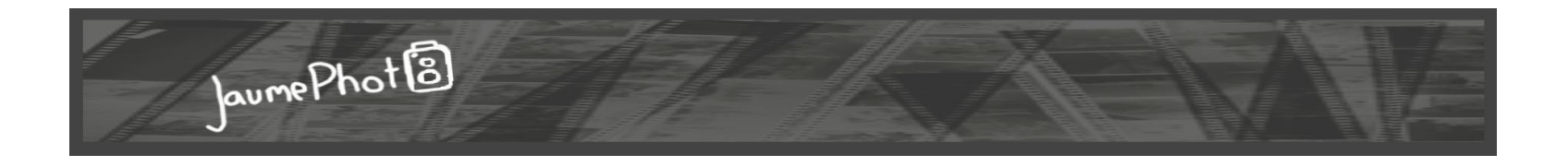

# **ÀLBUM**

Al entrar a veure les fotografies de l'àlbum que hem escollit veiem les fotografies de mida petita, per augmentar-la fem click amb el ratolí sobre la foto. Les fotografies estan enllaçades amb un marc que recorda el encunyat dels negatius de tota la vida.

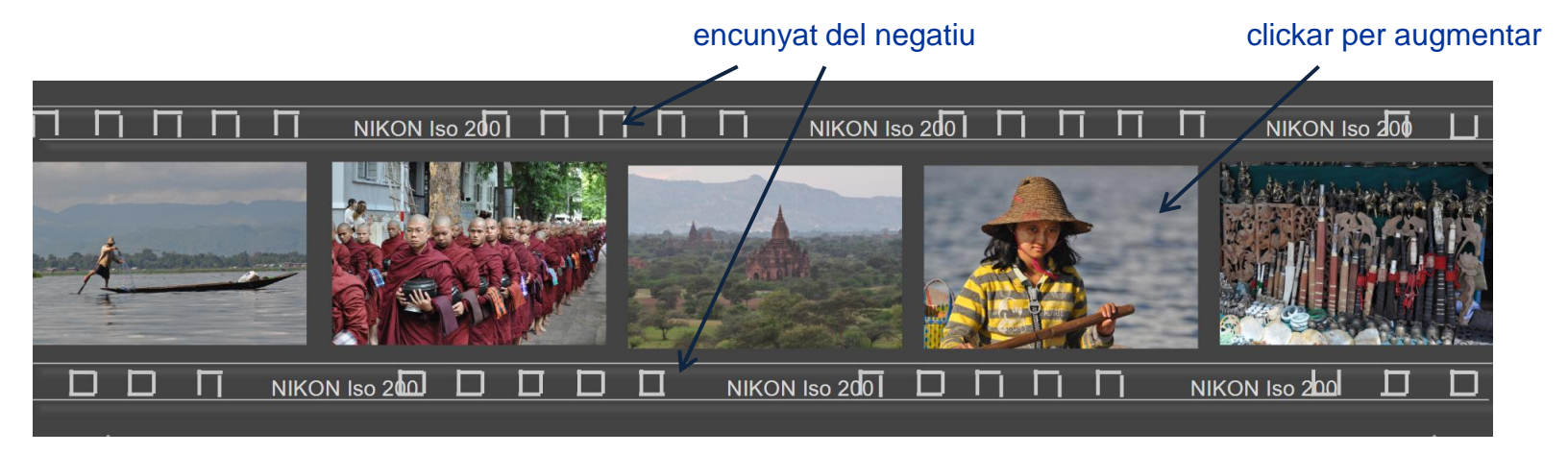

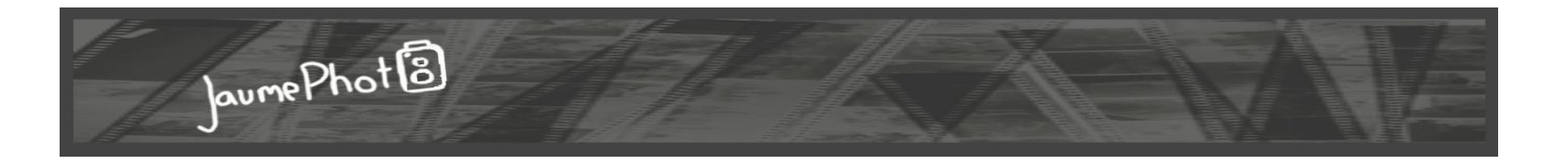

**ÀLBUM** 

#### imatge augmentada icones de m'agrada, descarregar i tancar

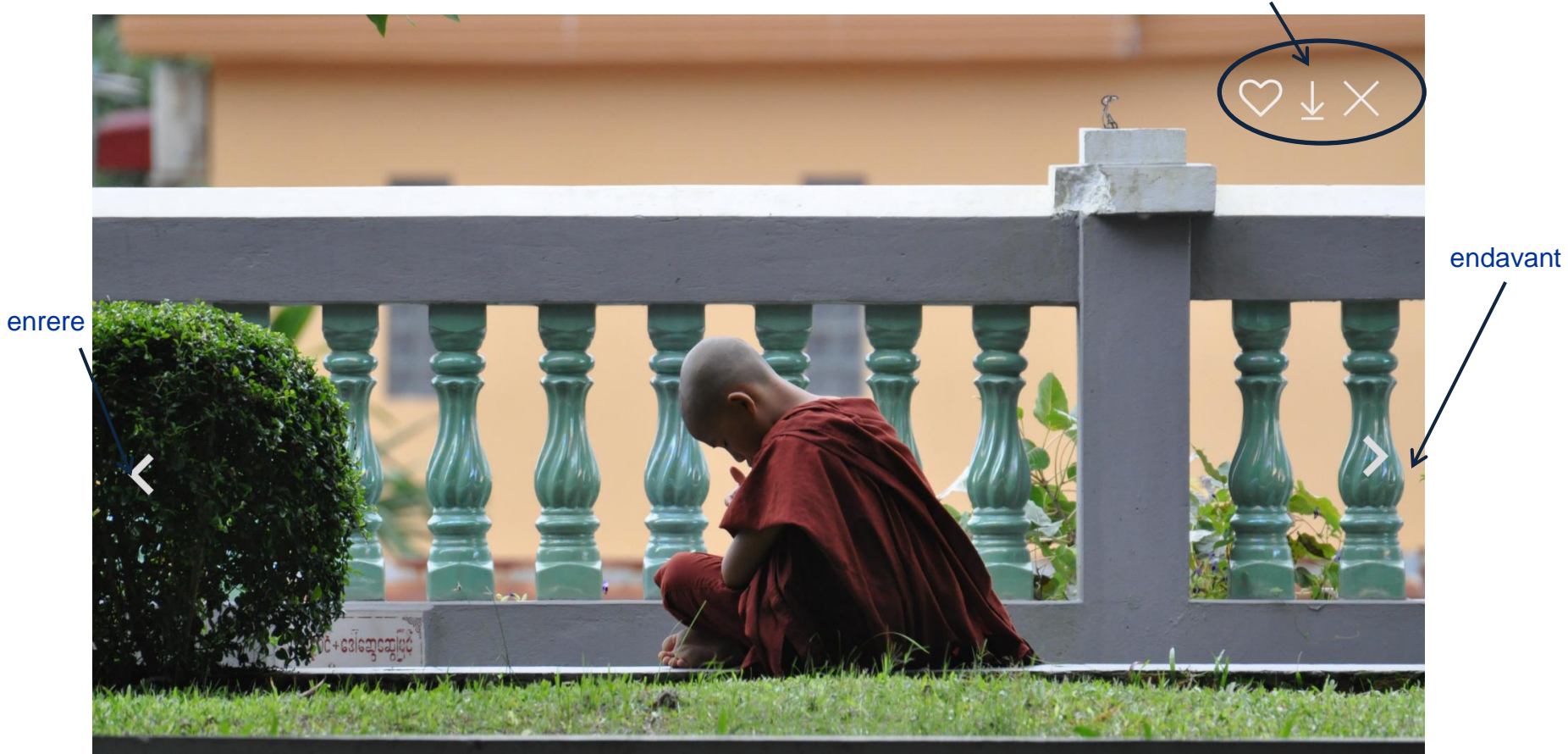

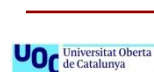

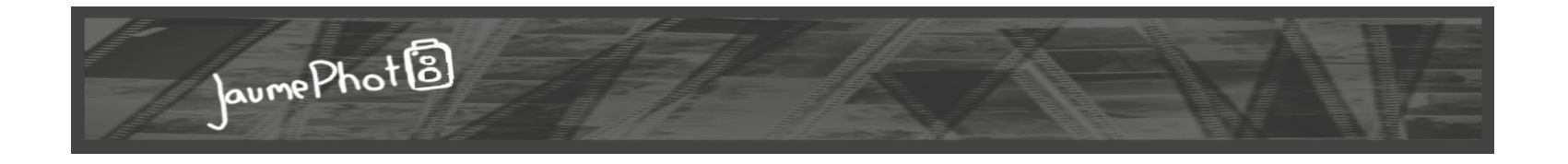

# **VISUALITZACIÓ PER TEMA**

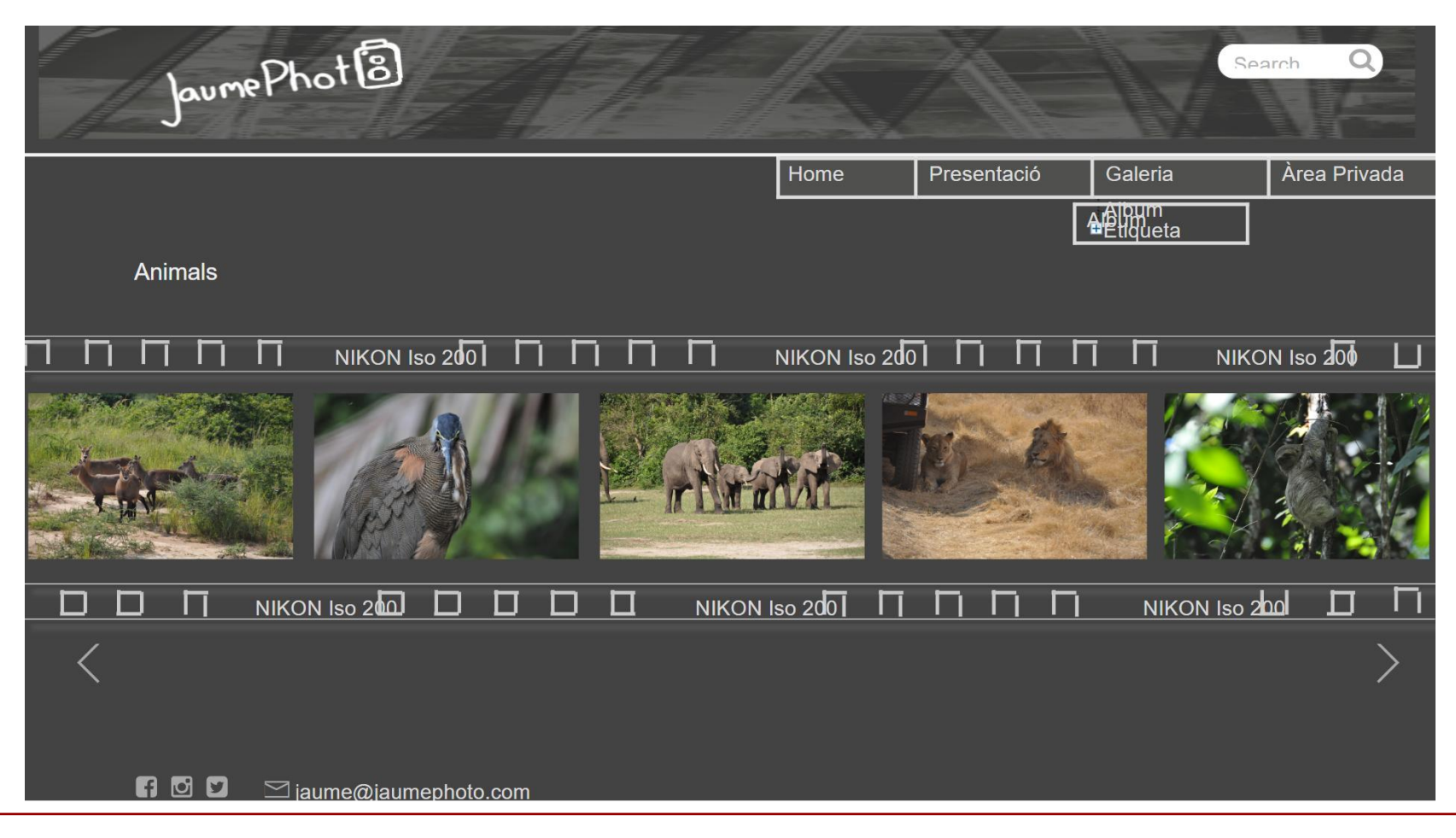

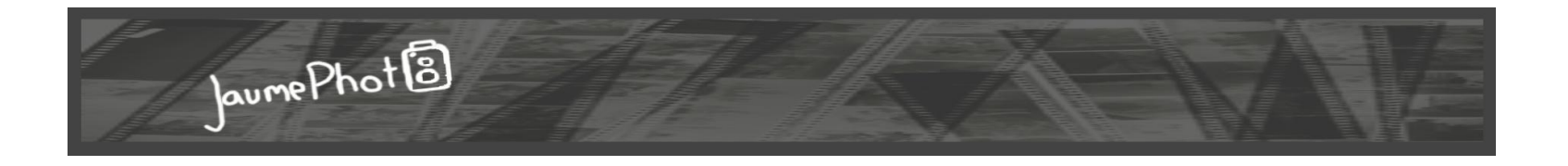

# **VISUALITZACIÓ PER TEMA**

Per que els fotògrafs treballen molt dins d'una temàtica i classifiquen les fotografies segons la categoria com macro, nocturna, retrat... tenim la opció de poder veure-les per tema accedint del del submenú.

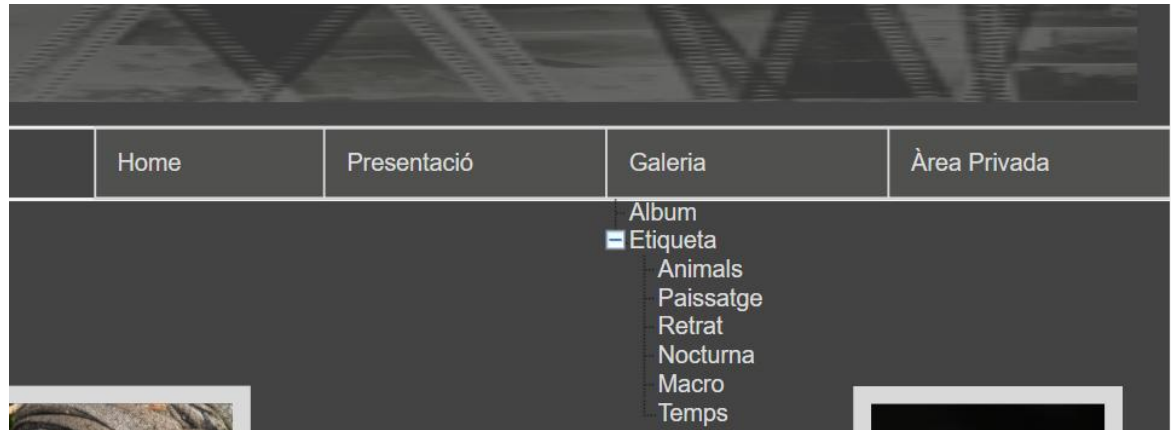

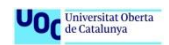

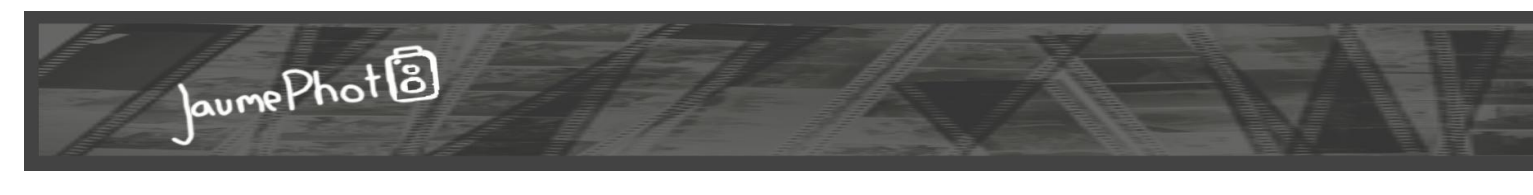

# **VISUALITZACIÓ PER TEMES**

Per a la continuïtat i disseny, la pàgina de les fotografies etiquetades, s'ha dissenyat igual que la de l'àlbum, amb les imatges de la mateixa mida i el encunyat dels negatius.

Es diferencien pel títol, així sabem el que estem mirant. Clickant la imatge la podem veure en gran.

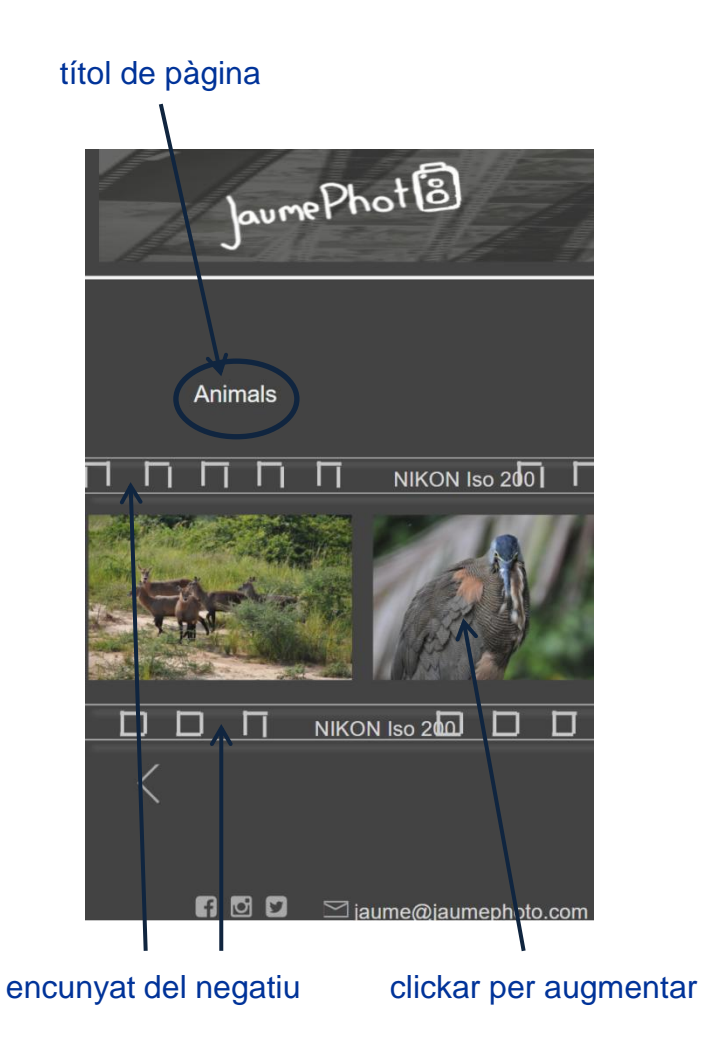

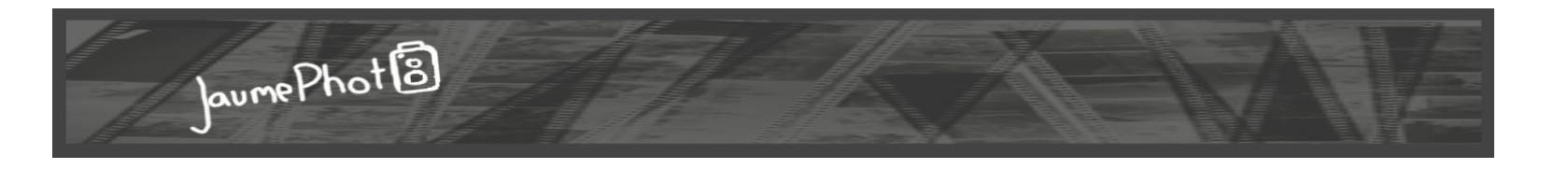

# **VISUALITZACIÓ PER TEMES**

imatge augmentada icones de m'agrada, descarregar i tancar

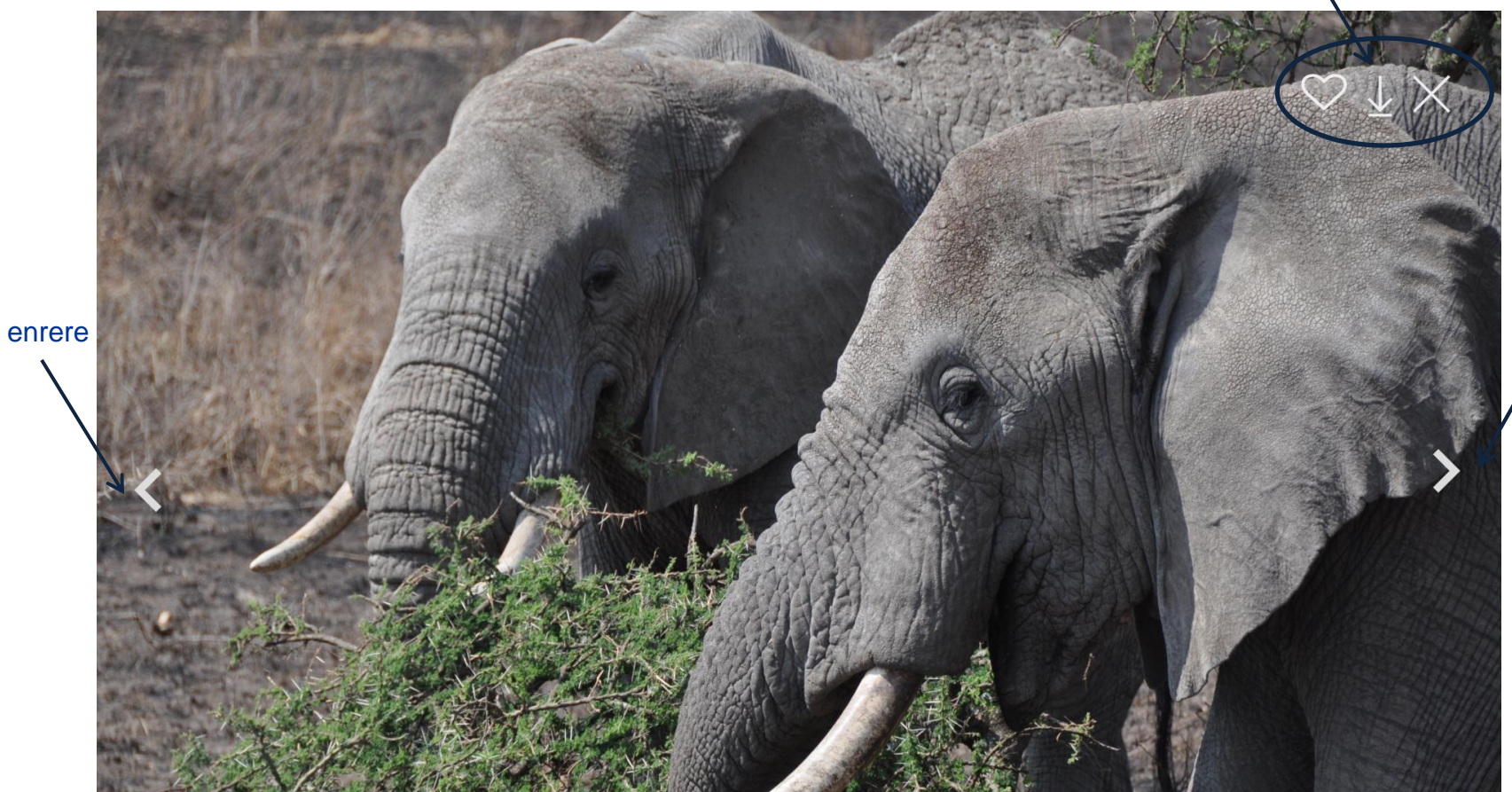

endavant

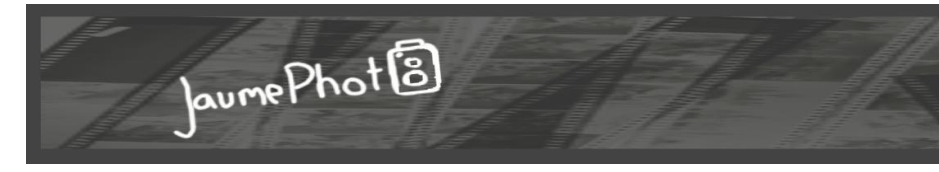

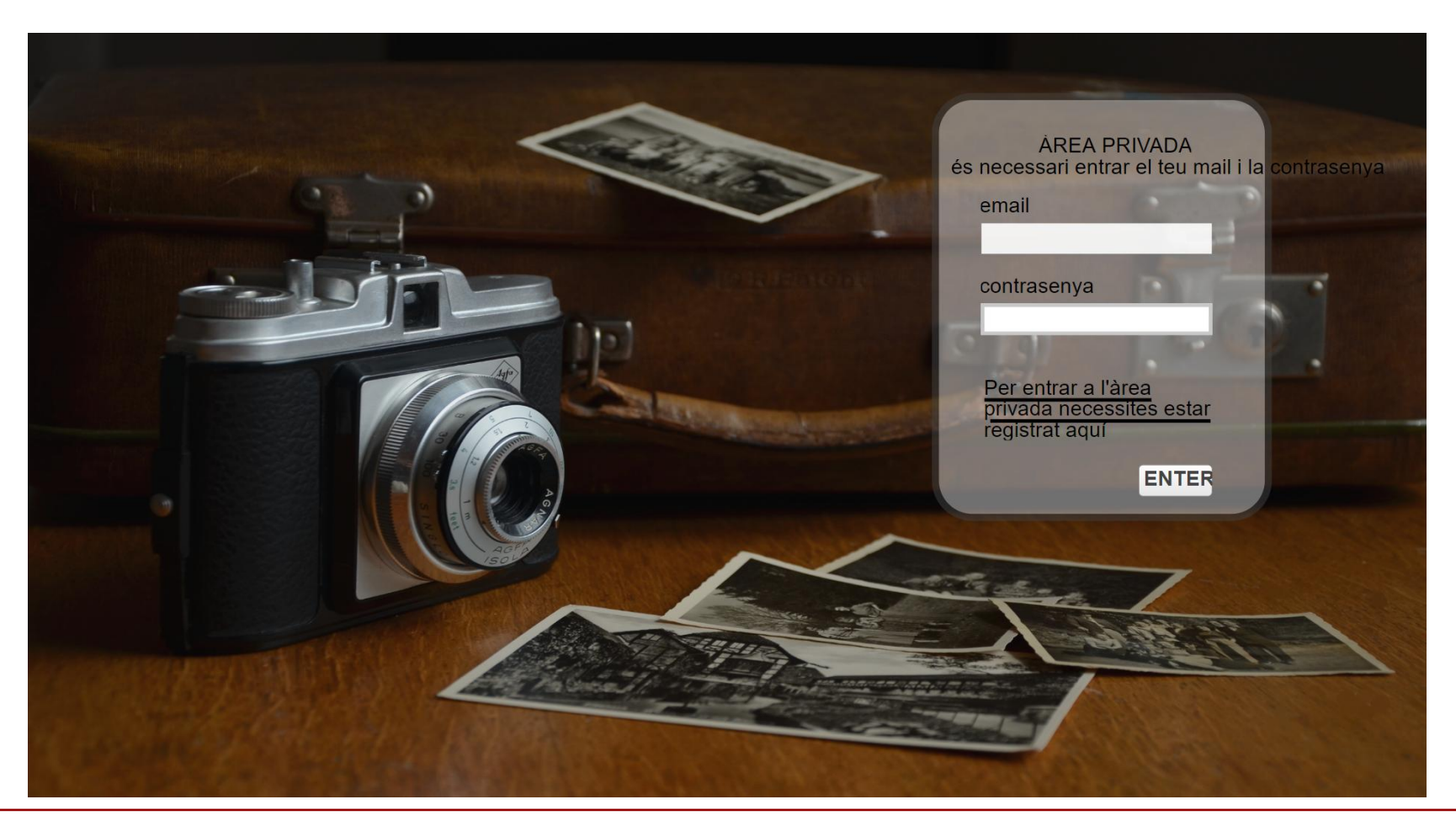

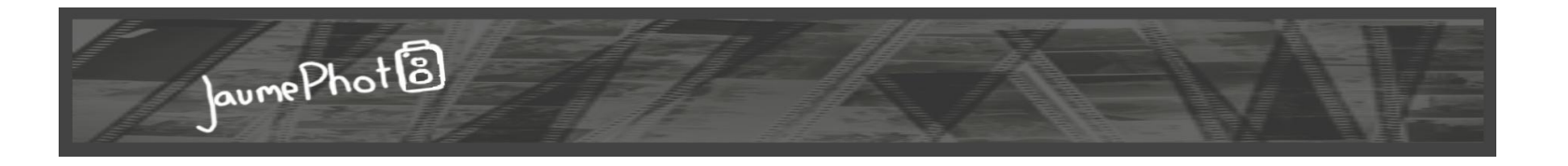

Tothom necessitem d'un espai privat en el que poder parlar lliurament i compartir la mateixa afició, coneixements o altres coses que no sigui fotografia. Per aquest motiu hi ha una àrea privada en la que s'ha d'entrar amb contrasenya

formulari per fer

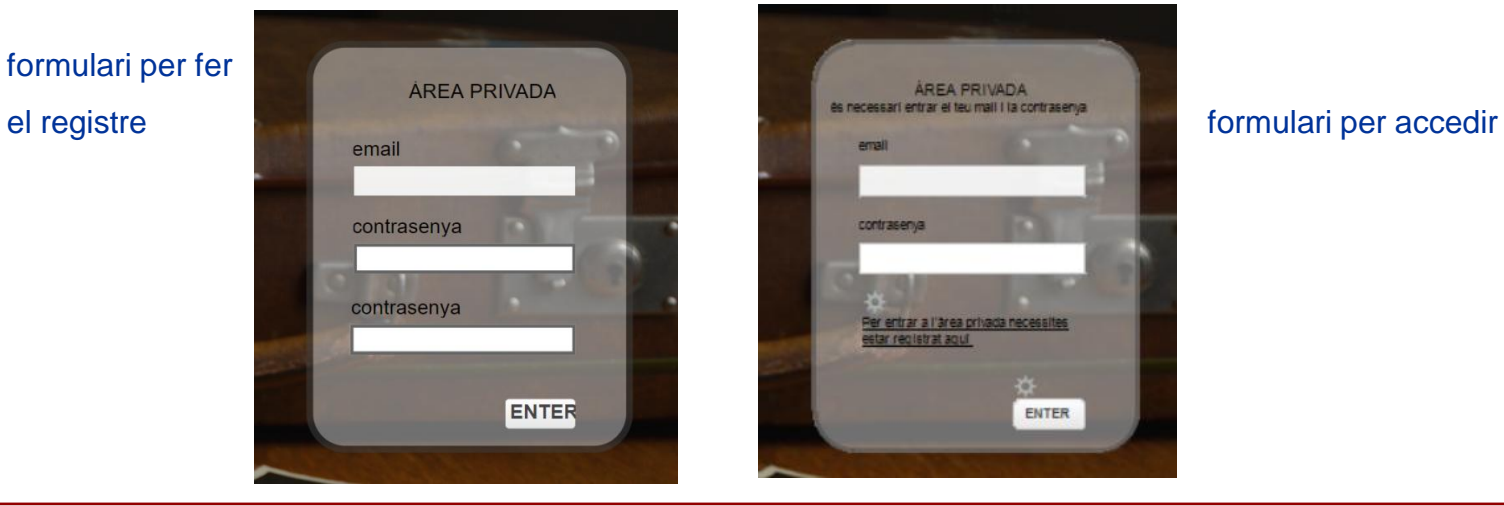

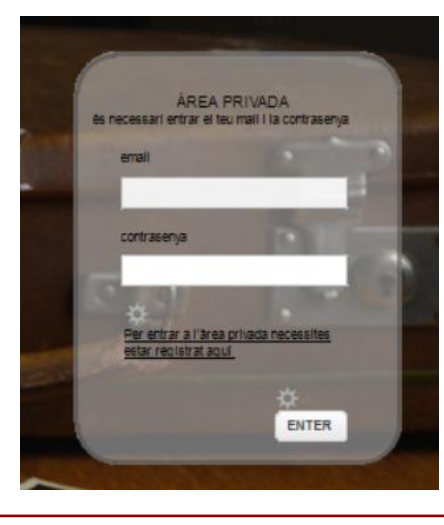

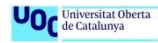

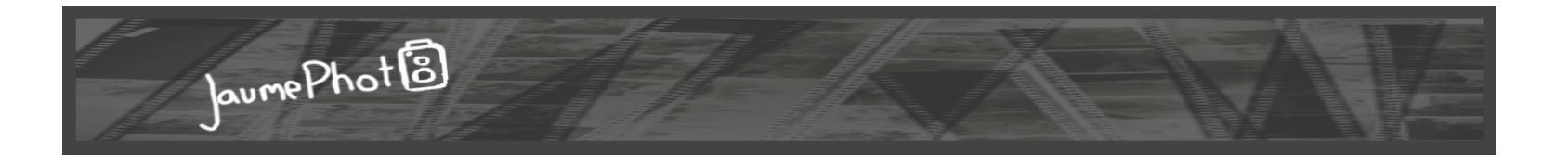

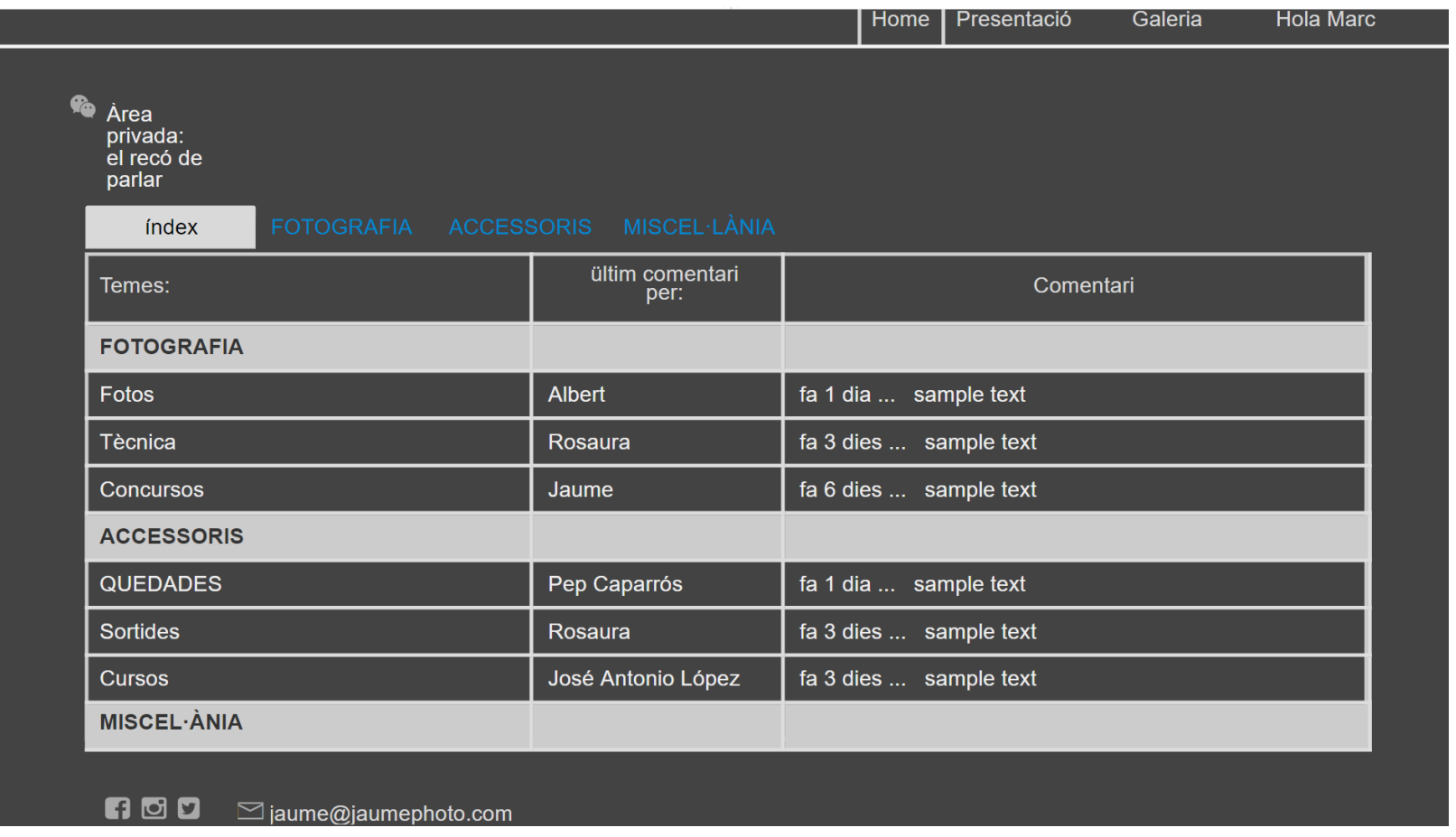

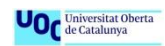

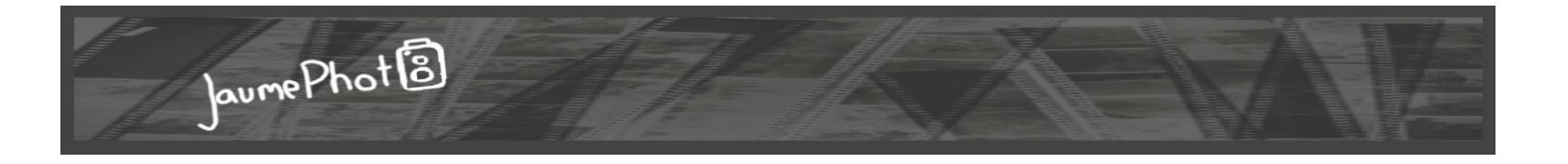

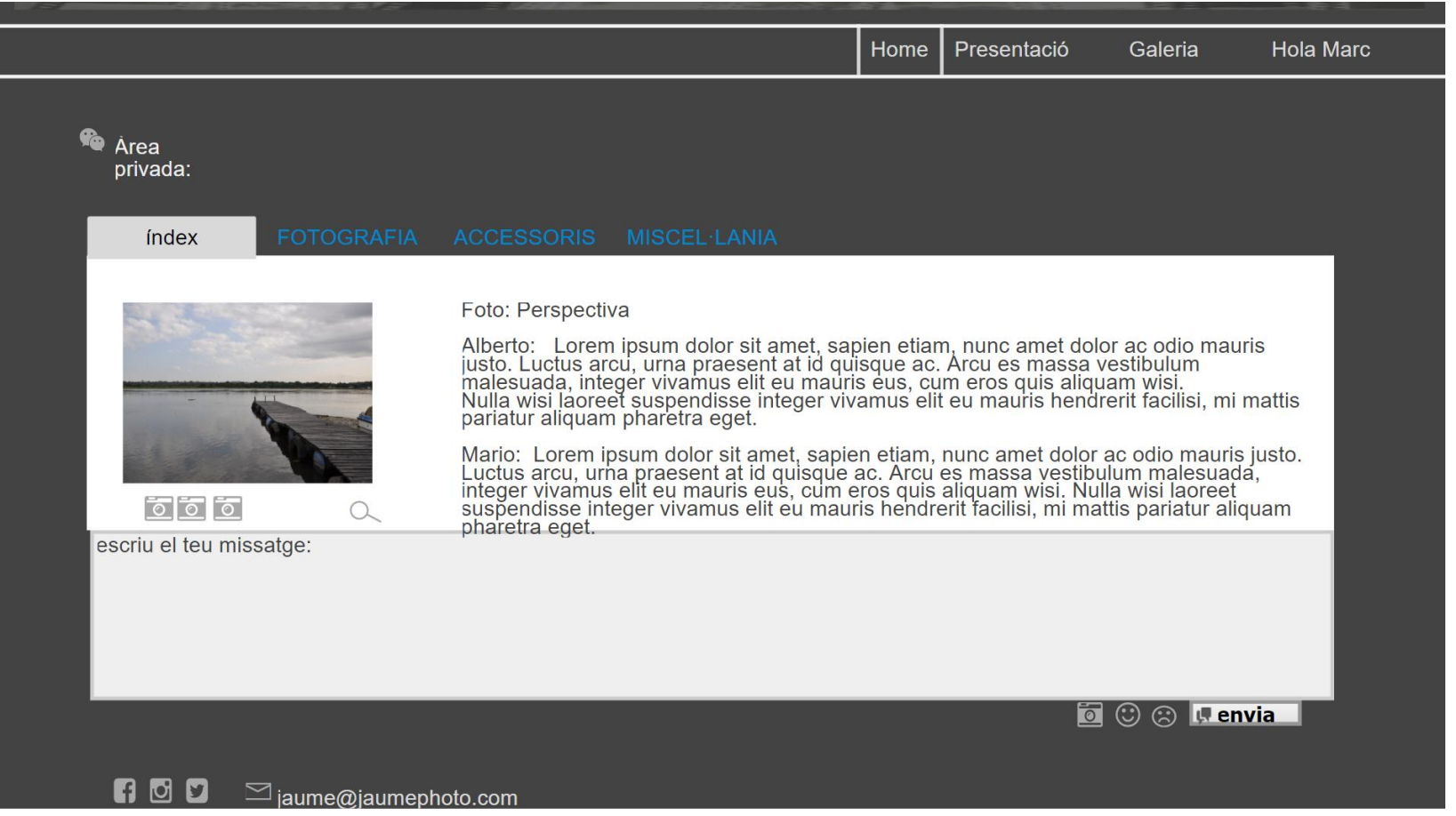

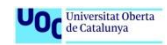

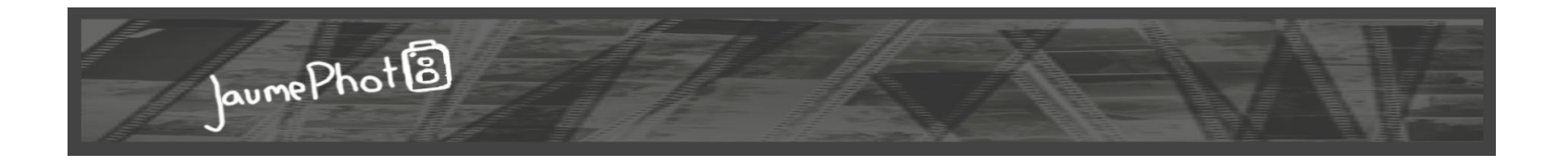

A l'àrea privada trobem un índex amb els temes fotogràfics. Dins de cada tema principal tenim els temes secundaris en els que hi podem obrir qualsevol fil. Els fils oberts per la gent registrada son similars al messenger, al facebook o al whats app.

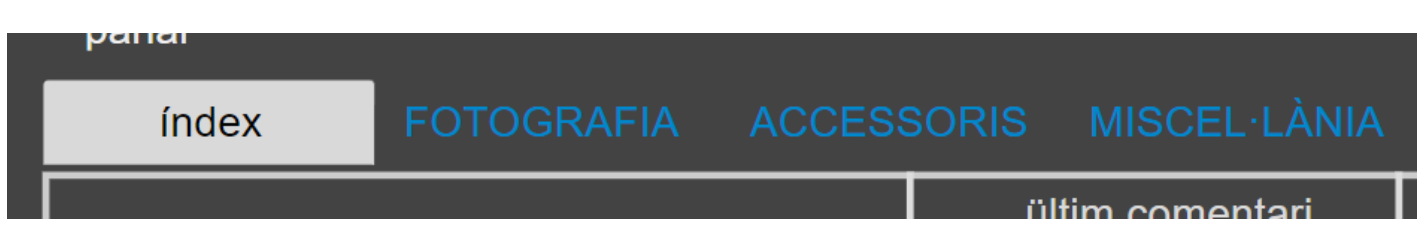

submenú amb accés directe als temes principals

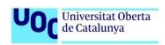

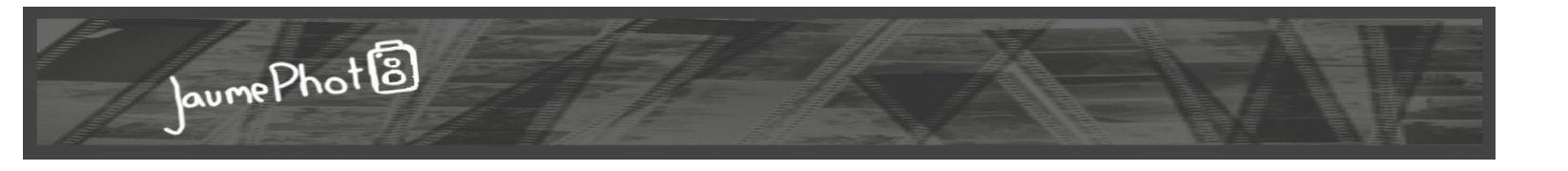

Per a saber que no hem sortit de la zona, hi ha dues característiques:

- pestanya àrea privada del menú s'ha convertit en el nom de la persona que ha accedit
- el títol al inici

Un altre característica és que enlloc de puntuar amb estrelles es fa amb càmeres de fotos.

# menú Home Presentació **Hola Marc** Galeria títol Àrea privada: el recó de parlar puntuacióíndex  $\circ$   $\circ$   $\circ$  $\Omega$

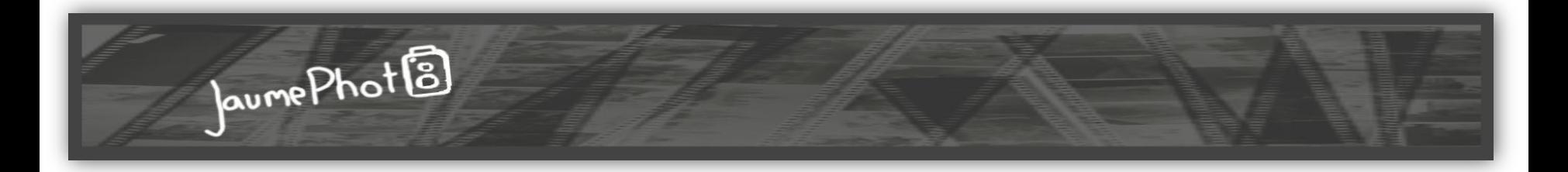

**Maria Victòria Muñoz Treball Final de Postgrau**

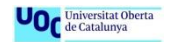